## SAP ABAP table HRBPREP\_ES\_OOR {Extraction Structure for Domain 'hrbprep\_oor'}

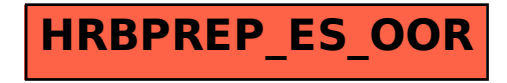